# **Together we animate a school for all**

#### **I N C L U S I V E E D U C A T I O N U S I N G A N I M A T I O N AND M U L T I M E D I A ONLINE TRAINING PROGRAMME**

#### **Welcome to the I\_AM project's online training programme!**

### **Here are some simple instructions to help you navigate to the training activities.**

**1. Before each webinar, you are advised to read the theoretical part of the relevant modules and do the activities that are included in the e-learning platform.** This will give you the opportunity to prepare for the topics that will be analyzed in the webinars, as well as to focus on specific questions and issues that concern you.

You can gain access into the platform either via project's website ([https://inclusiveeducation.eu/\)](https://inclusiveeducation.eu/) or directly using the following link: <http://elearning.inclusiveeducation.eu/login/index.php>

To log in into the platform, use your email and the password (token) sent to you via email by your local host.

✓ *Our ΙΤ advises you to copy and paste the token to avoid any mistakes!*

**2. During the webinars, you are asked to log in with your real name, for authentication purposes.** Your local host can help you change your name once you sign in the webinar.

✓ *See the next page for the webinar's daily programme*

**3. During the webinars, photos (screenshots) will be taken, that will be used as material for the dissemination activities of the project.** If you do not want your face to be visible, you can have your web camera turned off.

4. At the end of the webinars, as well as a few months after, your local host will ask you to **complete the same questionnaire as you did during your registration**, for comparison purposes. This will help the evaluation of the effectiveness of the training activities.

## **Don't miss the opportunity to join the Animation & Multimedia webinar, organized by Animasyros!**

**The dates and links to attend all online webinars are in the local version of this document.**

**TIER** 

aniuo<br>aujoc

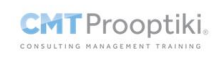

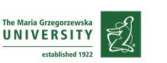

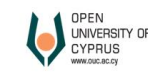

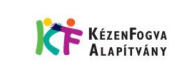

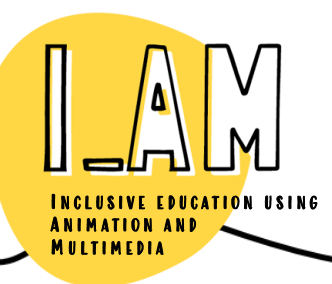

Co-funded by the Erasmus+ Programme of the European Union

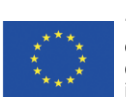

"The content of this document represents the views of the author only and is his/her sole responsibility. The European Commission does not accept any responsibility for use that may be made of the information it contains.'